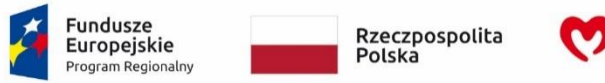

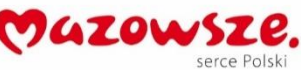

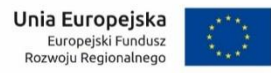

**Załącznik nr 5 do Umowy**

# **PROTOKÓŁ ODBIORU CZĘŚCIOWEGO/KOŃCOWEGO**

*(Umowy Nr …, etapu określonego w §… Umowy, pracy określonej w §… Umowy, produktu określonego w §… Umowy)*

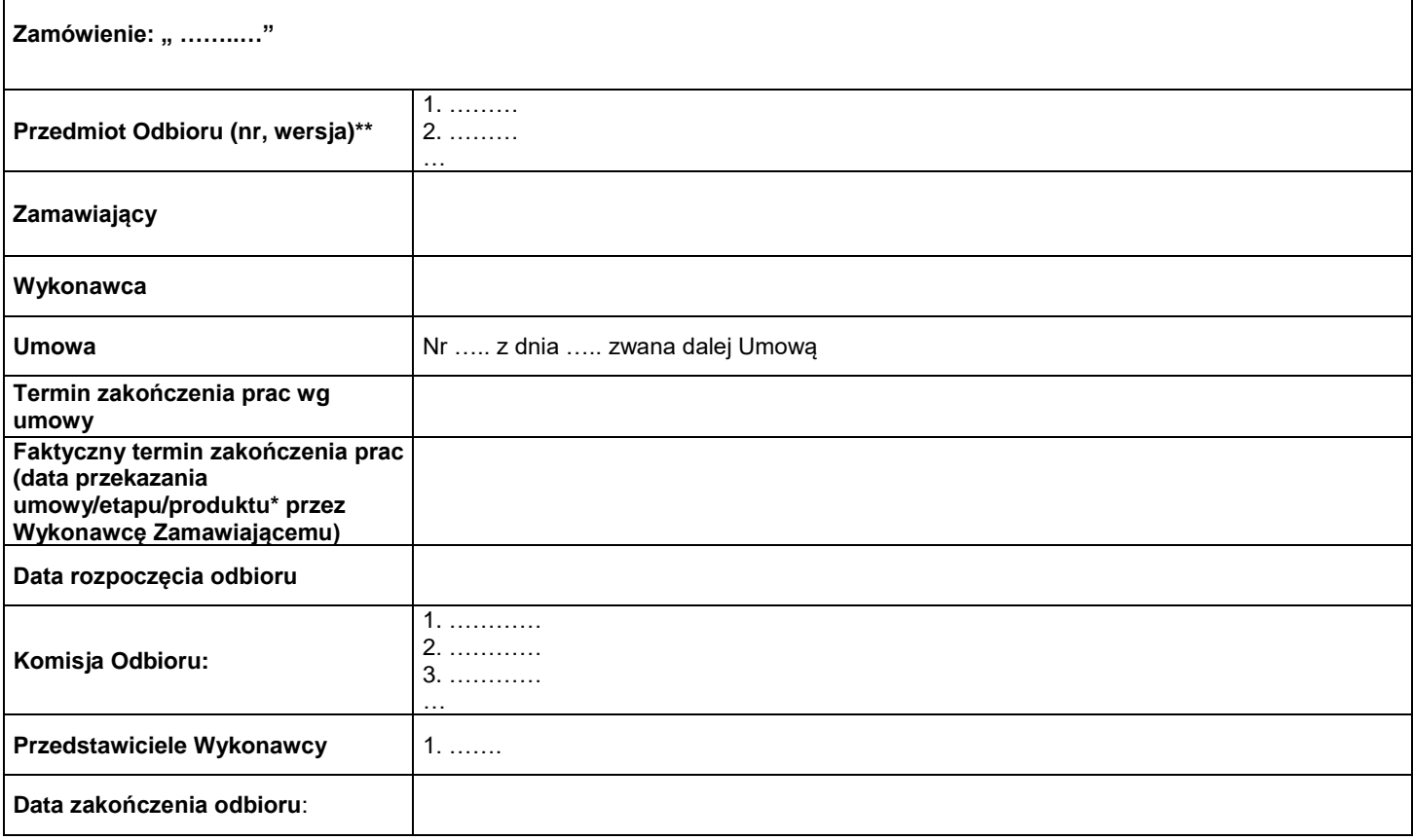

## **I. Czynności odbioru:**

1. Potwierdzenie kompletności zrealizowanego przedmiotu … (Umowy, etapu, pracy, produktu….)

- TAK\*
- NIE\*

Uwagi: ……………………………………

- 2. Potwierdzenie zgodności realizacji prac z Umową oraz Opisem Przedmiotu Zamówienia (OPZ)
	- TAK\*
	- $\bullet$  NIE\*

Uwagi (wymienić wady jeśli zostały stwierdzone): ……………………………………

- 3. Potwierdzenie dotrzymania terminu zakończenia prac określonego w § … Umowy
	- TAK\*
		- NIE\*

Liczba dni opóźnienia/zwłoki: …….\* Uwagi: ……………………………………

Wydatek współfinansowany przez Unię Europejską ze środków Europejskiego Funduszu Rozwoju Regionalnego w ramach Regionalnego Programu Operacyjnego Województwa Mazowieckiego 2014-2020

4. Inne: …………. \*

#### **II.Postanowienia końcowe:**

- 1. Końcowy wynik odbioru:
	- Pozytywny\*
	- Negatywny\* Uwagi: ………………………………..
- 2. Terminu poprawy przedmiotu ... (Umowy, etapu, pracy, produktu....) (jeśli został wyznaczony): ..................\*
- 3. Wysokość wynagrodzenia należnego Wykonawcy, zgodnie z § …. Umowy: …. zł (słownie: …. złotych i  $...(100)*$
- 4. Inne: …. \*

Protokół niniejszy jest/nie jest podstawą do wystawienia faktury przez Wykonawcę\*. Protokół sporządzono w …. egzemplarzach.

Załaczniki:\*

### **Komisja odbioru: Wykonawca:**

4. ……………………………………………..

5. ……………………………………………..

 **Zatwierdzający po stronie Zamawiającego**

1. …………………………………………….. 1. …………………………………………….. 2. …………………………………………….. 2. …………………………………………….. 3. ……………………………………………..

\*niepotrzebne skreślić

\*\*w przypadku Oprogramowania należy podać osobno numer wersji Oprogramowania dla Użytkowników i numeru wersji Oprogramowania dla Interesantów